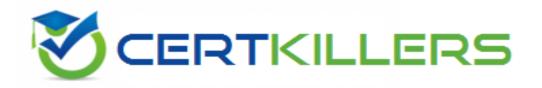

## **Veritas**

VCS-352 Exam

Administration of Storage Foundation and HA 6.0 for Windows

Thank you for Downloading VCS-352 exam PDF Demo

You can Buy Latest VCS-352 Full Version Download

https://www.certkillers.net/Exam/VCS-352

B. Temporary folderC. Windows folder

| Version: 8.0                                                                                                    |                                |
|----------------------------------------------------------------------------------------------------|--------------------------------|
| Question: 1                                                                                                    |                                |
| How does Veritas Storage Foundation for Windows benefit multi-vendo                                                                                                    | or storage environments?       |
| <ul><li>A. It dynamically provisions LUNs from dissimilar storage arrays.</li><li>B. It provides hardware-based snapshots across dissimilar arrays.</li><li>C. It reduces complexity and utilization across dissimilar arrays.</li><li>D. It allows online migration of data across dissimilar storage.</li></ul> |                                |
|                                                                                                    | Answer: D                      |
| Question: 2                                                                                                    |                                |
| Which Veritas Storage Foundation for Windows feature helps reduce do                                                                                                    | owntime?                       |
| A. volume shred B. dynamic volume growth C. striped volumes D. mirror spanned volumes                                                                                                    |                                |
|                                                                                                    | Answer: B                      |
| Question: 3                                                                                                    |                                |
| To complete the installation of Symantec Backup Exec System Recover available before reaching the Home Page the first time the program is st                                                                                                    |                                |
| A. license and activate the software using the license key B. run LiveUpdate to check for product updates C. configure the SMTP notification settings D. use EasySetup to create the first backup E. use ImportSettings to copy configuration from a different computer                                           |                                |
|                                                                                                    | Answer: A, B, D                |
| Question: 4                                                                                                    |                                |
| When running a file and folder backup, files are excluded by default from three.)                                                                                                    | m which three folders? (Select |
| A. Program Files folder                                                                                                    |                                |

| D. Documents and Settings folder E. Desktop folder                                                                                                    |
|----------------------------------------------------------------------------------------------------|
| Answer: A, B, C                                                                                                    |
| Question: 5                                                                                                    |
| What is the optimal way to migrate Hyper-V virtual machines to new storage locations without disruption?                                                                                                    |
| A. mirror the volumes hosting the virtual machines to the new storage locations and break th mirrors                                                                                                    |
| B. migrate the virtual machines to their new storage locations with the Storage Migration Wizar Hyper-V option                                                                                                    |
| C. drag the volumes containing the virtual machines to their new storage locations in the Verita<br>Enterprise Administrator                                                                                                    |
| D. create volumes on the new storage locations and copy data from the volumes hosting the virtual machines                                                                                                    |
| Answer: B                                                                                                    |
| Question: 6  Why should Veritas Storage Foundation for Windows be used in a thin provisioned environment?  A. to create thinly provisioned volumes B. to reclaim freed space on thin storage C. to migrate from shared to thin storage D. to defragment thinly provisioned volumes |
| Answer: B                                                                                                    |
| Question: 7                                                                                                    |
| Which file extension is used for file and folder backup files?                                                                                                    |
| AFFB BFBF CV2i DiV2i                                                                                                    |
| Answer: B                                                                                                    |
| Question: 8                                                                                                    |

Which feature does a storage administrator use to identify the physical location of shared storage?

| A. campus-aware allocation B. site-aware allocation C. array-aware allocation D. disk-aware allocation                                                                                                    |
|----------------------------------------------------------------------------------------------------|
| Answer: B                                                                                                    |
| Question: 9                                                                                                    |
| Which feature creates simultaneous, multiple, split-mirror copies of volumes?                                                                                                    |
| A. duplication B. mirroring C. RAID D. FlashSnap                                                                                                    |
| Answer: D                                                                                                    |
| Question: 10                                                                                                    |
| What is a benefit of having a dynamic mirrored quorum resource when using the Windows Failover Cluster option?  A. prevents splitbrain B. provides high level of redundancy C. improves quorum arbitration D. reduces reservation conflict |
| Answer: B                                                                                                    |
| Question: 11                                                                                                    |
| On which region of the disk does Storage Foundation keep configuration information that it uses to manage Storage Foundation virtual objects?                                                                                              |
| A. the secondary region B. the primary region C. the public region D. the private region                                                                                                    |
| Answer: A                                                                                                    |
| Question: 12                                                                                                    |

Which two load balancing polices are supported with Dynamic Multi-Pathing (DMP)? (Select two.)

**Answer: C** 

| <ul><li>A. Weighted Paths</li><li>B. Fault Tolerance</li><li>C. Dynamic Recovery</li><li>D. Least Blocks</li><li>E. Dynamic Path Recognition</li></ul> |                                                                        |
|----------------------------------------------------------------------------------------------------|------------------------------------------------------------------------|
|                                                                                                    | Answer: A, D                                                           |
| Question: 13                                                                                                    |                                                                        |
| Which two are valid options f (Select two.)                                                                                                    | for mirroring a 500GB striped volume created with two 500GB disks?     |
|                                                                                                    | disk group where the volume resides, select mirror, then select auto   |
|                                                                                                    | group where the volume resides, select mirror, then select auto select |
| disks C. add 3 150GB disks to the of select disks                                                                                                    | disk group where the volume resides, select mirror, then select auto   |
|                                                                                                    | disk group where the volume resides, select mirror, then select auto   |
|                                                                                                    | left from each disk in the disk group where the volume resides and     |
|                                                                                                    | Answer: B, D                                                           |
| Question: 14                                                                                                    |                                                                        |
| Which feature allows end user Web interface?                                                                                                    | s to quickly retrieve their own documents from recovery points using a |
| A. Recovery Point Browser B. Granular Restore Option (GR C. Backup Exec Retrieve                                                                       | RO)                                                                    |

## **Question: 15**

D. Backup Exec Restore

Which two options are correct for expanding a 1GB striped volume with two columns to a 2GB volume? (Select two.)

- A. Add 4 256MB disks to the disk group and expand the volume using the max-size option
- B. Add 4 512MB disks to the disk group and expand the volume using the max-size option

C. Add 2 512MB disks to the disk group and expand the volume using the max-size option

D. Add 2 1GB disks to the disk group and expand the volume using the max-size option

E. Add 1 1GB disk to the disk group and expand the volume using the max-size option

Answer: A, C

## Thank You for trying VCS-352 PDF Demo

To Buy Latest VCS-352 Full Version Download visit link below

https://www.certkillers.net/Exam/VCS-352

## Start Your VCS-352 Preparation

[Limited Time Offer] Use Coupon "CKNET" for Further discount on your purchase. Test your VCS-352 preparation with actual exam questions.